## YANG Data Model Catalog and Visualization Web Tool

Qin Wu (**bill.wu@huawei.com**)

Carl Moberg

# Required Software

- Pyang tool: Validate YANG model and Covert into various other Format
- <https://github.com/mbj4668/pyang>
- Python tool
- <https://www.python.org/downloads>
	- Python 2.7 (recommend)
	- Python 3.3
- VirutualEvn: creating isolated 'virtual' python environments

https://github.com/pypa/virtualenv

## PYANG Plugin

- PYANG Plugin is used to convert YANG module into various format, activated with –f
- Most plugins have specific command-line switches and argument, e.g.,

pyang –f tree ietf-interfaces.yang

## YANG Data Model Catalog Tool

- Task Goal: Extract the info from YANG models to populate a YANG model catalog, for the industry (draft-openconfig-netmod-model-catalog)
- Extracted Model Catalog Example:
	- "prefix": "oc-bgp-types",
	- "namespace": "http://openconfig.net/yang/bgptypes;",
	- "module-version": "2.0.1",
	- "name": "openconfig-bgp-types",
	- "revision": "2016-03-31"

## YANG Data Model Catalog Tool

- Progress since last hackathon (Carl Moberg, Qin, ANURAG BHARGAVA)
	- Start from IETF 95 Hackthon with Anurag on Model extraction tool
	- Working with Carl on Model Catalog tool later after IETF95 meeting [https://github.com/sunseawq/pyang-module-catalog](https://github.com/sunseawq/pyang-module-catalog-plugin/blob/master/module-catalog.py)[plugin/blob/master/module-catalog.py](https://github.com/sunseawq/pyang-module-catalog-plugin/blob/master/module-catalog.py)
	- The difference between two tools: Integrate model catalog extraction feature into pyang plugin.
- Features include:
	- Features we have already done:
		- Support printing YANG model catalog information in JSON format
		- Support printing YANG model catalog information in XML format
		- Support XML format indenting
	- Features we haven't done:
		- Support extracting Summary and model version parameters from YANG module

#### RESTFul Web Application for Catalog population

- Task Goal:Extract the Catalog info from YANG models and Use RESTFul Web interface to output the Catalog information per module
- Tool Features include:
	- Support extracting YANG model catalog information based on a individual draft uploaded
	- Support extracting YANG model catalog information based on a YANG module file uploaded
	- Support extracting YANG model catalog based on a set of YANG module files uploaded or a zip file which include a set of YANG module files
	- Support extracting YANG model catalog information based on URL link to RFC number
	- Support extracting YANG model catalog information based on URL link to draft name.

#### RESTFUL Web application Architecture Setup

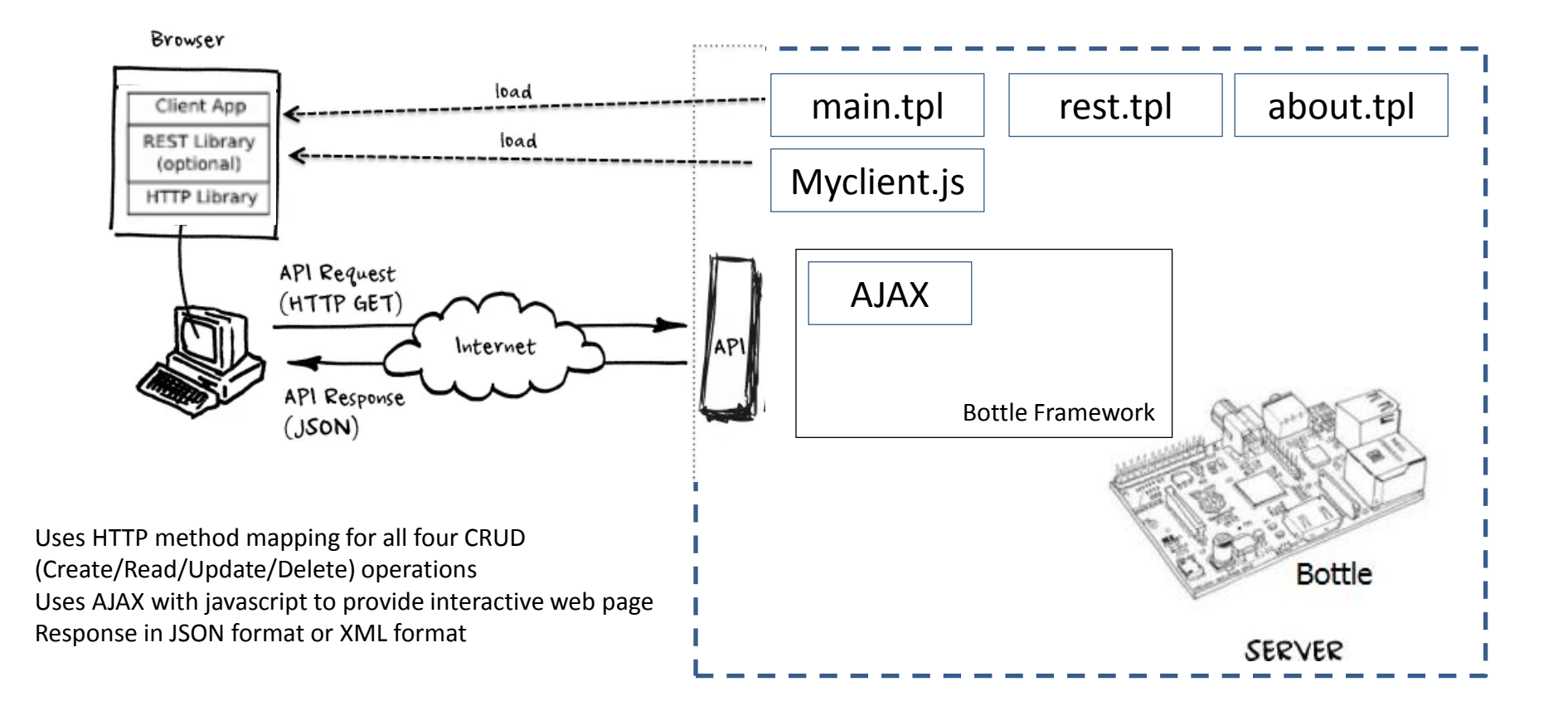

# Required Software

- Cherrypy: pythonic, object-oriented HTTP framework
	- <https://github.com/cherrypy/cherrypy>
- Bottle: **Python Web Framework**
- <https://github.com/bottlepy/bottle>
- Xym: extracting [YANG](https://tools.ietf.org/rfc/rfc6020.txt) modules from files <https://github.com/xym-tool/xym>
- Simplejson: JSON Encoder and Decoder for Python <https://github.com/simplejson/simplejson>

#### REST API

![](_page_8_Picture_75.jpeg)